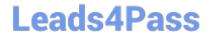

# 3002<sup>Q&As</sup>

Avaya IP Office™ Platform Configuration and Maintenance Exam

## Pass Avaya 3002 Exam with 100% Guarantee

Free Download Real Questions & Answers PDF and VCE file from:

https://www.leads4pass.com/3002.html

100% Passing Guarantee 100% Money Back Assurance

Following Questions and Answers are all new published by Avaya
Official Exam Center

- Instant Download After Purchase
- 100% Money Back Guarantee
- 365 Days Free Update
- 800,000+ Satisfied Customers

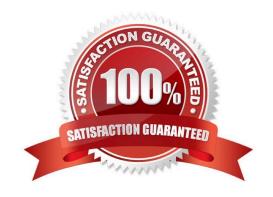

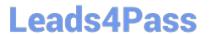

#### **QUESTION 1**

| Which I | P Office  | e feature i | s required to | initiate scr | en pops | , where the | caller ID | ) triggers a | a computer t | o open a | record |
|---------|-----------|-------------|---------------|--------------|---------|-------------|-----------|--------------|--------------|----------|--------|
| related | to that r | number?     |               |              |         |             |           |              |              |          |        |

- A. UMS
- B. TAPILink Lite
- C. Outlook Plugin
- D. IMAP

Correct Answer: B

#### **QUESTION 2**

What does "IMAP support" mean in the IP Office UMS service?

- A. A user can see/listen to voicemail messages via Web browser.
- B. A user can receive voicemail messages only using MS Outlook.
- C. All messages are forwarded to a user e-mail account and deleted on their telephone.
- D. A user can receive voicemail messages to their Outlook, Outlook Express and/or Lotus Notes programs running on their PC.
- E. A new message is sent to a user e-mail account. The user can listen to it by dialing their telephone number.

Correct Answer: B

#### **QUESTION 3**

Which configuration areas are required to be configured by Hot Desking users, Agents, and all VoIP device users?

- A. Telephony-Supervisor Settings
- B. Services
- C. Mobility
- D. User Rights
- E. Extension

Correct Answer: D

### QUESTION 4

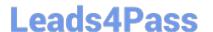

#### https://www.leads4pass.com/3002.html

2024 Latest leads4pass 3002 PDF and VCE dumps Download

A law enforcement organization wants full-time automated authenticated recordings of speech from people calling an anonymous tip line. They include the "Tip Line" as a selection in their auto attendant.

When setting up Avaya Contact Recorder to do this, which two steps are needed? (Choose two.)

- A. Create a user for the Tip Line calls.
- B. Configure a Tip Line folder in the Voicemail Pro drive.
- C. Select the time profile for Recording.
- D. Create a short code to start and stop recording.
- E. Set the recording destination to VRLA.

Correct Answer: AE

#### **QUESTION 5**

Which three statements about IP Office Server Edition (non-Select) are true? (Choose three.)

- A. IP Office Server Edition is a software-based solution.
- B. IP Office Server Edition requires a primary and secondary server.
- C. IP Office Server Edition can be upgraded to the Select version.
- D. IP Office Server Edition Non-Select can be expanded to support 2000 users.
- E. IP Office Server Edition must have at least one expansion system to support SIP trunks.

Correct Answer: BCD

Latest 3002 Dumps

3002 PDF Dumps

3002 Braindumps